## SAP ABAP table OLR3 R3 TS INSP\_LOT\_DATA {Fields for Inspection Lot}

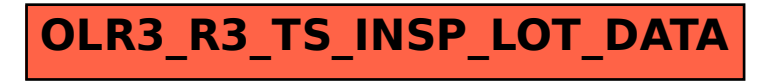